# TUTORIAL 6 STA437 WINTER 2015

#### AL NOSEDAL

#### **CONTENTS**

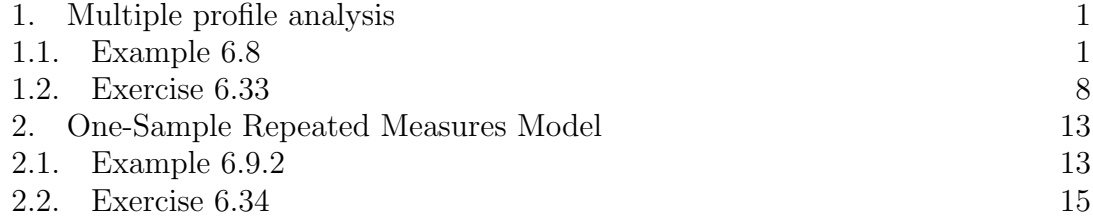

## 1. Multiple profile analysis

1.1. Example 6.8. Three vitamin E diet supplements with levels zero, low, and high were compared for their effect on growth of guinea pigs. Five guinea pigs received each supplement level, and their weights were recorded at the end of weeks 1, 3, 4, 5, 6, and 7. These weights are given guineapigs.dat. The three mean vectors are

> $\mathbf{\bar{y}}_{1.}^{\prime} = (466.4, 519.4, 568.8, 561.6, 546.6, 572.0)$  $\mathbf{\bar{y}}_{2.}^{\prime} = (494.4, 551.0, 574.2, 567.0, 603.0, 644.0)$  $\mathbf{\bar{y}}_{3.}^{\prime} = (497.8, 534.6, 579.8, 571.8, 588.2, 623.2)$

and the overall mean vector is

$$
\bar{\mathbf{y}}'_{\cdot \cdot} = (486.2, 535.0, 574.3, 566.8, 579.3, 613.1)
$$

We will carry out a profile analysis on this data, testing for parallelism, equal levels, and flatness.

### Solution

For *k* groups the hypothesis of parallelism is

$$
H_{01}: \mathbf{C}\mu_{\mathbf{1}} = \mathbf{C}\mu_{\mathbf{2}} = \ldots = \mathbf{C}\mu_{\mathbf{k}}.
$$

The test statistic is

2 AL NOSEDAL

$$
\Lambda = \frac{|\mathbf{CEC}'|}{|\mathbf{C(E+H)C}'|} = \frac{|\mathbf{CWC}'|}{|\mathbf{C(W+B)C}'|}
$$

which is distributed as  $\lambda_{p-1,\nu_H,\nu_E}$ , where  $\nu_H = k - 1$  and  $\nu_E = k(n - 1)$  (or  $\nu_E = \sum n_i - k$ , where  $n_i$  represents the number of individuals in the *i*th group).

Using

$$
\mathbf{C} = \left( \begin{array}{rrrrr} -1 & 1 & 0 & 0 & 0 & 0 \\ 0 & -1 & 1 & 0 & 0 & 0 \\ 0 & 0 & -1 & 1 & 0 & 0 \\ 0 & 0 & 0 & -1 & 1 & 0 \\ 0 & 0 & 0 & 0 & -1 & 1 \end{array} \right)
$$

we have, as a test for parallelism,

$$
\Lambda = \frac{|\mathbf{CWC}'|}{|\mathbf{C(W + B)C}'|} = 0.1791
$$

Our critical value,  $\lambda_{\alpha,p-1,\nu_H,\nu_E} = \lambda_{0.05,5,2,12} = 0.153$  (check table A.9). Since  $\Lambda = 0.1791 > \lambda_{0.05,5,2,12} = 0.153$ , we **do not** reject the parallelism hypothesis.

R code

g.pigs<-read.table(file="guineapigs.dat")

## measurements only

 $Y < -g.pigs[$ ,  $-c(1,2)]$ 

## formatting measurements

Y<-matrix(unlist(Y),nrow=15,ncol=6)

## creating covariate

group<-factor(g.pigs[ ,1])

group

```
## fitting MANOVA
```

```
fit<-manova(Y~group)
```
## To get W an B, we need Wilk's lambda.

```
sum.wilks<-summary(fit,test="Wilks")
```
## B, in your textbook the authors use H

```
B<-sum.wilks$SS[1]
```
## Formatting B

```
B<-matrix(unlist(B),nrow=6,ncol=6)
```
B

## W, in your textbook the authors use E

```
W<-sum.wilks$SS[2]
```
## Formatting W

W<-matrix(unlist(W),nrow=6,ncol=6)

W

```
#################################################
## HO1: Test for parallellism, we need a matrix C.
#################################################
```

```
c1 <-matrix(c(1,0,0,0,0),nc01=1)
```

```
c2 < - matrix(c(-1,1,0,0,0), ncol=1)
```
 $c3$  <  $-matrix(c(0,-1,1,0,0),ncol=1)$ 

```
c4 < -matrix(c(0,0,-1,1,0),ncol=1)
```

```
c5 < - matrix(c(0,0,0,-1,1),ncol=1)
```

```
c6 <- matrix(c(0,0,0,0,-1),nc01=1)
```
 $C < -$ cbind $(c1, c2, c3, c4, c5, c6)$ 

```
## Finding Test statistic
```
## numerator =  $|C E C'|$  =  $|C W C'|$ 

 $num < -det(C_{\alpha}^{\prime\prime} * \%W_{\alpha}^{\prime\prime} * \%t(C))$ 

## denominator =  $|C (E+H) C'| = |C (W+B) C'|$ 

 $denom < -det(C_{**}^{\prime\prime}((W+B))_{**}^{\prime\prime}(C))$ 

```
## lambda = test statistic
```
lambda<- num/denom

lambda

Another way, using MANOVA.

R code

## transformed variable

 $new.Y < -Y% * \% t(C)$ 

## creating covariate

group<-factor(g.pigs[ ,1])

group

## fitting MANOVA

```
fit.2<-manova(new.Y~group)
```
sum.wilks.2<-summary(fit.2,test="Wilks")

sum.wilks.2

To test that *k* profiles are at the same level,

$$
H_{02}: \mathbf{j}'\mu_{\mathbf{1}} = \mathbf{j}'\mu_{\mathbf{2}} = \ldots = \mathbf{j}'\mu_{\mathbf{k}}.
$$

The test statistic is

$$
\Lambda = \frac{|j'Wj|}{|j'(W+B)j|} = \frac{|j'Ej|}{|j'(E+H)j|}
$$

which is distributed as  $\lambda_{1,\nu_H,\nu_E}$ , where  $\nu_H = k - 1$  and  $\nu_E = k(n - 1)$  (or  $\nu_E = \sum n_i - k$ , where  $n_i$  represents the number of individuals in the *i*th group). This is equivalent to

$$
F = \frac{1 - \Lambda \nu_E}{\Lambda \nu_H}
$$

which is distributed as  $F_{\nu_H,\nu_E}$  (check Table 6.1 on your textbook). In this case,

$$
\Lambda = \frac{|\mathbf{j}'\mathbf{W}\mathbf{j}|}{|\mathbf{j}'(\mathbf{W} + \mathbf{B})\mathbf{j}|} = 0.8504.
$$

Our critical value,  $\lambda_{\alpha,p-1,\nu_H,\nu_E} = \lambda_{0.05,1,2,12} = 0.607$  (check table A.9). Since  $\Lambda = 0.8504 > \lambda_{0.05,1,2,12} = 0.607$ , we **do not** reject the levels hypothesis. This can also be seen by using *F*,

$$
F = \frac{1 - \Lambda \nu_E}{\Lambda \nu_H} = \frac{(1 - 0.8504)12}{(0.8504)2} = 1.0555,
$$

which is clearly nonsignificant  $(p = 0.378)$ . R code

##  $C2 = j'$ 

```
C2 < - matrix (rep(1,6),nrow=1)
```

```
## Finding Test statistic
```

```
## numerator = |j' E j| = |j' W j|
```

```
num<-det(C2%*%W%*%t(C2))
```
## denominator =  $|j'$  (E+H)  $j| = |j'$  (W+B)j |

denom < - det $(C2\frac{1}{8}\frac{1}{8}(W+B)\frac{9}{8}\frac{1}{8}(C2))$ 

## lambda = test statistic

lambda<- num/denom

lambda

Another way, using ANOVA. R code ## transformed variable new.Y.2<-Y%\*%t(C2) ## creating covariate group<-factor(g.pigs[ ,1]) group ## fitting ANOVA fit.3<-aov(new.Y.2~group) summary(fit.3)

The third hypothesis, that of "flatness", essentially states that the average of the *k* group means is the same for each variable:

$$
H_{03}: \frac{\mu_{11} + \mu_{21} + \ldots + \mu_{k1}}{k} = \frac{\mu_{12} + \mu_{22} + \ldots + \mu_{k2}}{k} = \ldots = \frac{\mu_{1p} + \mu_{2p} + \ldots + \mu_{kp}}{k}
$$
 or

$$
H_{03}: \mathbf{C}(\mu_1 + \mu_2 + \ldots + \mu_k) = \mathbf{0}
$$

To test  $H_{03}$ , we can extend the  $T^2$ -test. The test statistic is

$$
T^{2} = kn(\mathbf{C}\bar{\mathbf{y}}_{..})^{'}\left(\frac{\mathbf{CEC}^{'}}{\nu_{E}}\right)^{-1}(\mathbf{C}\bar{\mathbf{y}}_{..})
$$

When  $H_{03}$  is true,  $T^2$  is distributed as  $T^2_{p-1,\nu_E}$ . In this case,

$$
T^{2} = kn(\mathbf{C}\bar{\mathbf{y}}_{..})^{'}\left(\frac{\mathbf{CEC}'}{\nu_{E}}\right)^{-1}(\mathbf{C}\bar{\mathbf{y}}_{..}) = 297.13.
$$

Our critical value,  $T_{0.01,5,12}^2 = 49.739$  (Check Table A.7). Thus only the flatness hypothesis is rejected in this case.

R code

```
## k= number of groups or populations
```
 $k < -3$ 

## n= number of individuals in each group

n<-5

```
overall.mean<-colMeans(Y)
```
## vE = vW = degrees of freedom for E

vW<-sum.wilks\$stats[2]

## Test statistic

T.2<-k\*n\*t(C%\*%overall.mean)%\*%solve( C%\*%W%\*%t(C)/vW )%\*%(C%\*%overall.mean)

Profile plot of the means  $\bar{y}_1$ ,  $\bar{y}_2$ , and  $\bar{y}_3$ . R code

## Plot of profiles

y.bar.1<-colMeans(Y[1:5, ])

y.bar.2<-colMeans(Y[6:10, ])

y.bar.3<-colMeans(Y[11:15, ])

 $week < -c(1,3,4,5,6,7)$ 

MIN<-min(y.bar.1,y.bar.2,y.bar.3)

MAX<-max(y.bar.1,y.bar.2,y.bar.3)

plot(week,y.bar.1,type="l",col="red", ylim=c(MIN,MAX),xlab="Week",ylab="Mean")

lines(week,y.bar.2,type="l",col="blue")

lines(week,y.bar.3,type="l",col="black")

```
legend("topleft",c("group 1","group 2","group 3"),
col=c("red", "blue", "black"), lty=c(1,1,1), bty="n")## a nicer version
plot(week,y.bar.1,type="l",lty=1,col="red",
ylim=c(MIN,MAX),xlab="Week",ylab="Mean")
lines(week,y.bar.2,lty=2,col="blue")
lines(week,y.bar.3,lty=3,col="black")
legend("topleft",c("group 1","group 2","group 3"),
col=c("red","blue","black"),lty=c(1,2,3),bty="n",
text.col=c("red","blue","black"))
```
1.2. Exercise 6.33. Baten, Tack, and Baeder compared judges' scores on fish prepared by three methods. Twelve fish were cooked by each method, and several judges tasted fish samples an rated each on four variables:  $y_1 = \text{aroma}, y_2 = \text{flavor},$  $y_3$  = texture, and  $y_4$  = moisture. The data are in fish.dat. Each entry is an average score for the judges on that fish. Carry out a profile analysis on the fish data in fish.dat, testing for parallelism, equal levels, and flatness.

R code

fish<-read.table(file="fish.txt") ## measurements only  $Y$   $-$ fish $[$ ,  $-5]$ ## formatting measurements Y<-matrix(unlist(Y),nrow=36,ncol=4) ## creating covariate

group<-factor(fish[ ,5])

group

```
## fitting MANOVA
```

```
fit<-manova(Y~group)
```
## To get W an B, we need Wilk's lambda.

```
sum.wilks<-summary(fit,test="Wilks")
```
## B, in your textbook the authors use H

B<-sum.wilks\$SS[1]

## Formatting B

B<-matrix(unlist(B),nrow=4,ncol=4)

```
B
```
## W, in your textbook the authors use E

W<-sum.wilks\$SS[2]

## Formatting W

W<-matrix(unlist(W),nrow=4,ncol=4)

```
W
```
################################################# ## Test for parallellism, we need a matrix C. #################################################

```
c1 <- matrix(c(1,0,0),nc01=1)
```
 $c2$  < - matrix $(c(-1,1,0))$ , ncol=1)

```
c3 < - matrix(c(0, -1, 1), ncol=1)
```

```
c4 <- matrix(c(0, 0, -1), ncol=1)
```

```
C < -cbind(c1, c2, c3, c4)
```
AL NOSEDAL

```
## Finding Test statistic
## numerator = |C E C'| = |C W C'|num <- det (C%*%W%*%t(C))
## denominator = |C (E+H) C'| = |C (W+B) C'|denom < - det(C_{\nu}^{\prime} * \frac{\nu}{\nu} (W + B) \frac{\nu}{\nu} * \frac{\nu}{\nu} t(C))## lambda = test statistic
lambda<- num/denom
lambda
### ANOTHER WAY
### USING MANOVA ON TRANSFORMED VARIABLES
## transformed variable
new.Y < -Y\% * \U1 (C)
## creating covariate
group <- factor(fish[,5])
group
## fitting MANOVA
fit.2<-manova(new.Y~group)
sum.wilks.2<-summary(fit.2,test="Wilks")
```
sum.wilks.2

```
TUTORIAL 6 STA437 WINTER 2015 11
## Testing that the three profiles are at the same level
## C2 = i'C2 <-matrix(rep(1,4),nrow=1)
## Finding Test statistic
## numerator = |j' E j| = |j' W j|num<-det(C2%*%W%*%t(C2))
## denominator = |j' (E+H) j| = |j' (W+B)j |
denom<-det(C2%*%(W+B)%*%t(C2))
## lambda = test statistic
lambda<- num/denom
lambda
##########################################
### ANOTHER WAY
### USING ANOVA
##########################################
## transformed variable
new.Y.2<-Y%*%t(C2)
## creating covariate
group<-factor(fish[ ,5])
group
## fitting ANOVA
```
fit.3<-aov(new.Y.2~group)

summary(fit.3)

```
12 AL NOSEDAL
## Testing flatness hypothesis
## k= number of groups or populations
k < -3## n= number of individuals in each group
n < -12overall.mean<-colMeans(Y)
## vE = vW = degrees of freedom for E
vW<-sum.wilks$stats[2]
## Test statistic
T.2<-k*n*t(C%*%overall.mean)%*%solve( C%*%W%*%t(C)/vW )%*%(C%*%overall.mean)
T.2
```
## Plot of profiles y.bar.1<-colMeans(Y[1:12, ])

y.bar.2<-colMeans(Y[13:24, ])

y.bar.3<-colMeans(Y[25:36, ])

 $score < -c(1, 2, 3, 4)$ 

MIN<-min(y.bar.1,y.bar.2,y.bar.3)

MAX<-max(y.bar.1,y.bar.2,y.bar.3)

plot(score,y.bar.1,type="l",col="red",ylim=c(MIN,MAX), xlab="Score",ylab="Mean")

```
lines(score,y.bar.2,type="l",col="blue")
```

```
lines(score,y.bar.3,type="l",col="black")
```

```
legend("topleft",c("method 1","method 2","method 3"),
col=c("red", "blue", "black"), lty=c(1,1,1), bty="n"
```
## a nicer version

plot(score,y.bar.1,type="l",lty=1,col="red",ylim=c(MIN,MAX), xlab="Score",ylab="Mean")

lines(score,y.bar.2,lty=2,col="blue")

```
lines(score,y.bar.3,lty=3,col="black")
```

```
legend("topleft",c("method 1","method 2","method 3"),
col=c("red","blue","black"),lty=c(1,2,3),bty="n",text.col=c("red","blue","black"))
```
2. One-Sample Repeated Measures Model

2.1. Example 6.9.2. A one-sample design with four repeated measures on *n* subjects would appear as in the following table.

|                 |          | Factor         | $\mathbf{A}$ | Repeated Measures |                |
|-----------------|----------|----------------|--------------|-------------------|----------------|
| Subjects        | $A_1$    | A <sub>2</sub> | $A_3$        | A4                |                |
| $S_1$           | $y_{11}$ | $y_{12}$       | $y_{13}$     | $y_{14}$          |                |
| $S_2$           | $y_{21}$ | $y_{22}$       | $y_{23}$     | $y_{24}$          | $\mathbf{y}_2$ |
| ٠<br>$\bullet$  | ٠        | $\bullet$      | ٠            | ٠<br>$\bullet$    | ٠              |
| $\mathcal{Q}_n$ | $y_{n1}$ | $y_{n2}$       | $y_{n3}$     | $y_{n4}$          | $\mathbf{y}_n$ |

To test for significance of factor A, we compare the means of the four variables in y*i*,

$$
E(\mathbf{y}_i) = \mu = \begin{pmatrix} \mu_1 \\ \mu_2 \\ \mu_3 \\ \mu_4 \end{pmatrix}
$$

The hypothesis is  $H_0: \mu_1 = \mu_2 = \mu_3 = \mu_4$ , which can be expressed as  $H_0:$  $\mu_1 - \mu_2 = \mu_2 - \mu_3 = \mu_3 - \mu_4 = 0$  or  $C_1 \mu = 0$ , where

$$
\mathbf{C_1} = \left( \begin{array}{rrr} -1 & 1 & 0 & 0 \\ 0 & -1 & 1 & 0 \\ 0 & 0 & -1 & 1 \end{array} \right)
$$

To test  $H_0: \mathbb{C}_1 \mu = \mathbb{0}$  for a general p (p repeated measures on n subjects on n subjects), we calculate  $\bar{y}$  and **S** from  $y_1, y_2, \ldots, y_n$  and extend  $C_1$  to  $p-1$ rows. The test statistic is given by

$$
T^2 = n(\mathbf{C}_1 \bar{\mathbf{y}})'(\mathbf{C}_1 \mathbf{SC}_1')^{-1}(\mathbf{C}_1 \bar{\mathbf{y}})
$$

is distributed as  $T_{p-1,n-1}^2$ , when  $H_0$  is true. We reject  $H_0$  if  $T^2 \ge T_{\alpha,p-1,n-1}$ 

Example The data in calc.dat were given by Cochran and Cox (1957, p. 130). As rearranged by Timm (1980), the observations constitute a one-sample repeated measures design with two within-subjects factors. Factor A is a comparison of two tasks; factor B is a comparison of two types of calculators. The measurements are speed of calculation. To test the hypothesis  $H_0: \mu_1 = \mu_2 = \mu_3 = \mu_4$ , we use the contrast matrix

$$
\mathbf{C_1} = \left(\begin{array}{rrrr} 1 & 1 & -1 & -1 \\ 1 & -1 & 1 & -1 \\ 1 & -1 & -1 & 1 \end{array}\right)
$$

where the first row compares the two levels of *A*, the second row compares the two levels of *B*, and the third row corresponds to the AB interaction. From the five observation vectors in calc.dat, we obtain

$$
\bar{\mathbf{y}} = \begin{pmatrix} 23.2 \\ 15.6 \\ 20.0 \\ 11.6 \end{pmatrix}
$$

$$
\mathbf{S} = \begin{pmatrix} 51.7 & 29.8 & 9.2 & 7.4 \\ 29.8 & 46.8 & 16.2 & -8.7 \\ 9.2 & 16.2 & 8.5 & -10.5 \\ 7.4 & -8.7 & -10.5 & 24.3 \end{pmatrix}
$$

For the overall test of equality of means, we have

$$
T^2 = n(C_1 \bar{y})'(C_1 SC_1)^{-1}(C_1 \bar{y}) = 29.736
$$

Our critical value is  $T_{0.05,3,4} = 114.986$ . Since  $T^2 < 114.986$  we can't reject  $H_0$ . R code

# Reading data

calc<-read.table(file="calc.dat")

```
calc
# y bar
y.bar<-colMeans(calc)
y.bar
# S
S<-cov(calc)
S
# matrix C1
c1 <- matrix(c(1,1,1),nc01=1)c2 < - matrix (c(1, -1, -1), ncol=1)c3 < - matrix (c(-1,1,-1),nc01=1)c4 < - matrix (c(-1, -1, 1), ncol=1)C1 < - cbind(c1, c2, c3, c4)C<sub>1</sub># n= number of subjects
n<-dim(calc)[1]
```

```
## Test statistic
```

```
T.2<-n*t(C1%*%y.bar)%*%solve(C1%*%S%*%t(C1))%*%(C1%*%y.bar)
```
T.2

2.2. Exercise 6.34. Rao (1948) measured the weight of cork borings taken from the north  $(N)$ , east  $(E)$ , south  $(S)$ , and west  $(W)$  directions of 28 trees. The data are given in cork.dat. It is of interest to compare the bark thickness (and hence weight) in the four directions. This can be done by analyzing the data as a one-sample repeated measures design. Since the primary comparison of interest is north and south vs east and west, use the contrast matrix

$$
\mathbf{C} = \left( \begin{array}{rrrr} 1 & -1 & 1 & -1 \\ 1 & 0 & -1 & 0 \\ 0 & 1 & 0 & -1 \end{array} \right)
$$

- a) Test  $H_0: \mu_N = \mu_E = \mu_S = \mu_W$  using the entire matrix **C**.
- b) If the test in a) rejects  $H_0$ , test each row of **C**.

Table A.9. Lower Critical Values of Wilks  $\Lambda$ ,  $\alpha = .05$ 

$$
\Lambda = \frac{|\mathbf{E}|}{|\mathbf{E} + \mathbf{H}|} = \prod_{i=1}^{s} \frac{1}{1 + \lambda_i},
$$

where  $\lambda_1, \lambda_2, ..., \lambda_s$  are eigenvalues of  $\mathbf{E}^{-1}\mathbf{H}$ . Reject  $H_0$  if  $\Lambda \leq$  table value. <sup>a</sup> Multiply entry by  $10^{-3}$ .

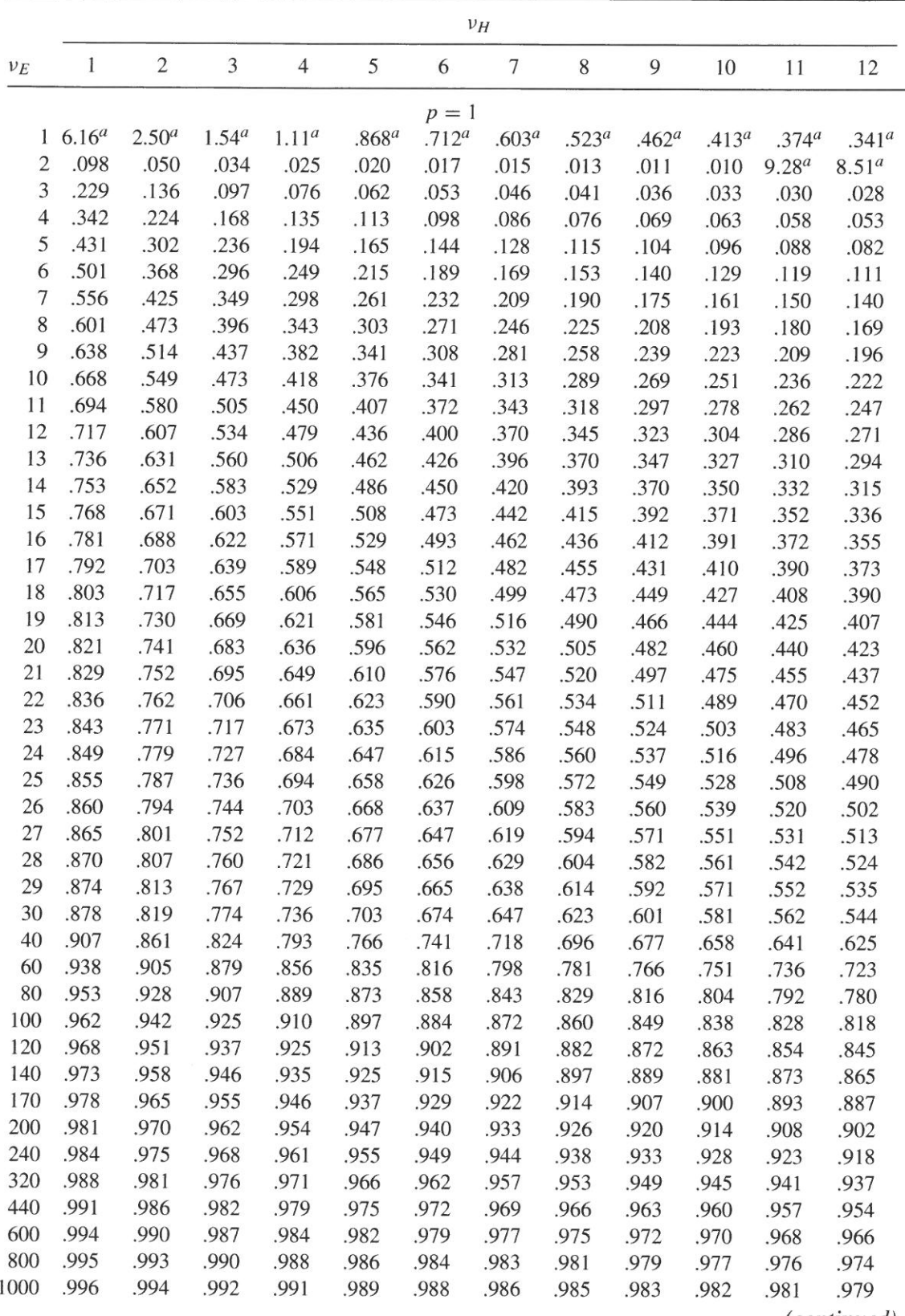

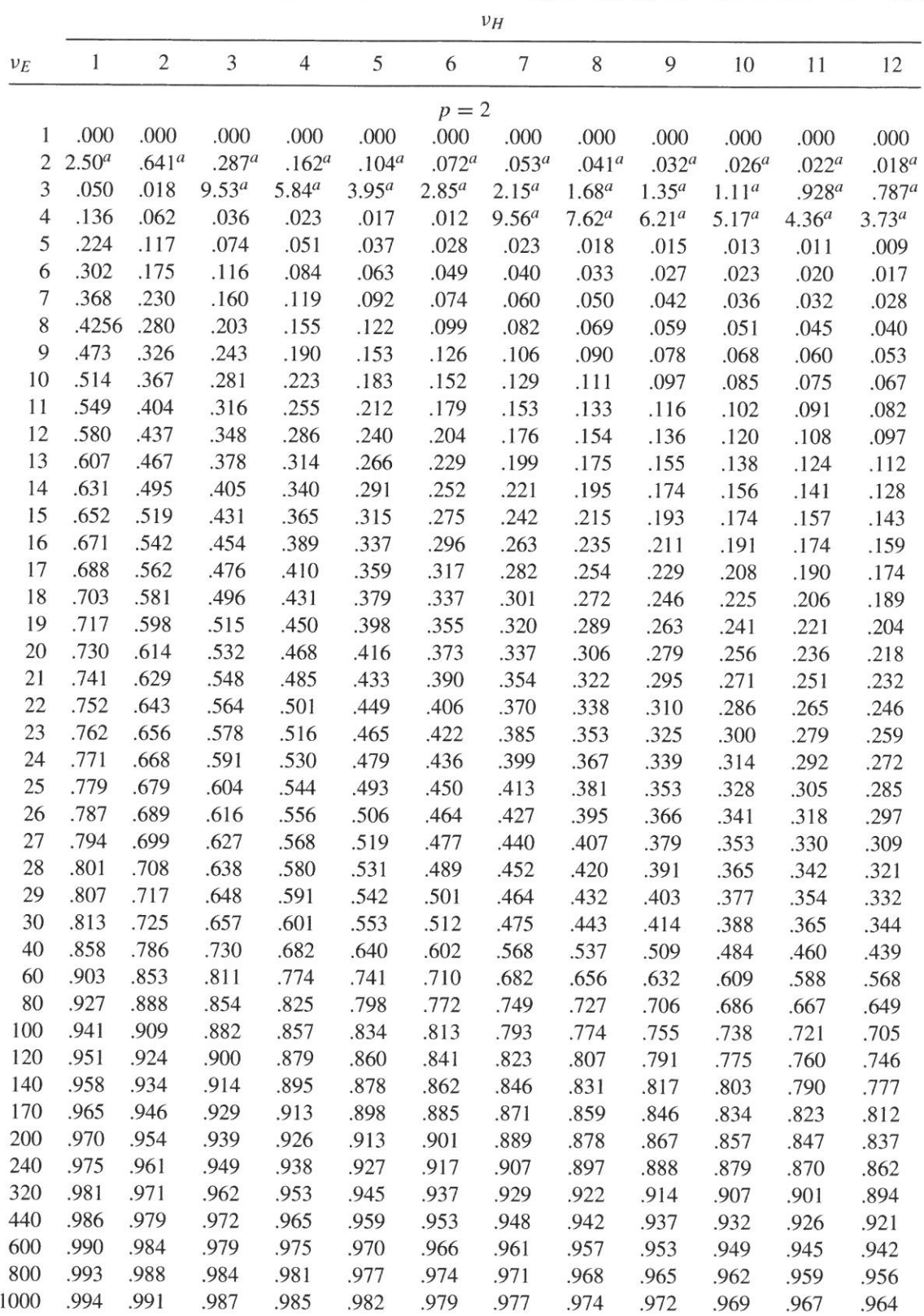

<sup>*a*</sup> Multiply entry by  $10^{-3}$ .

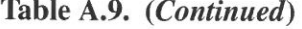

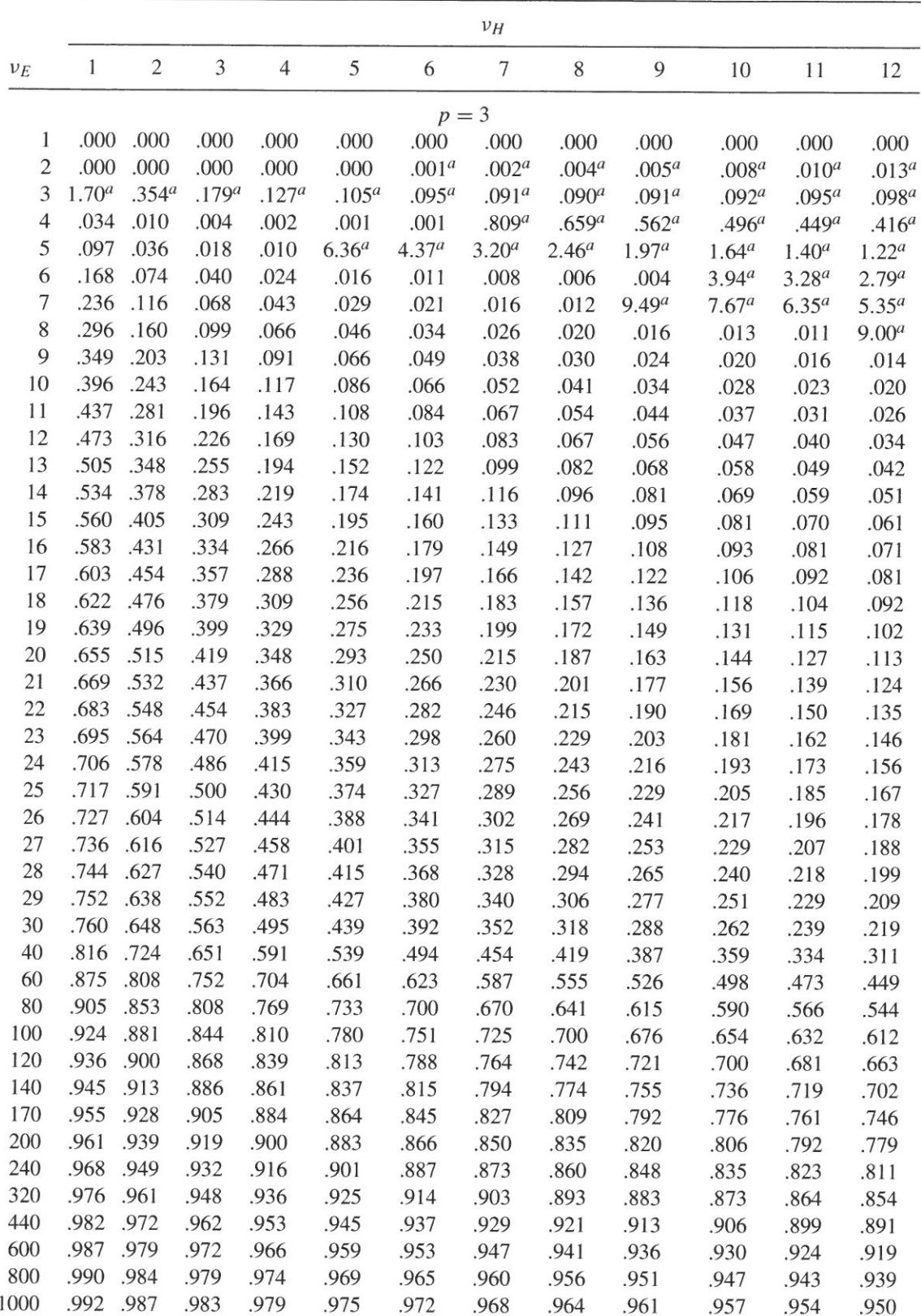

<sup>*a*</sup> Multiply entry by  $10^{-3}$ .

 $\mathcal{A}$ 

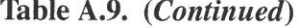

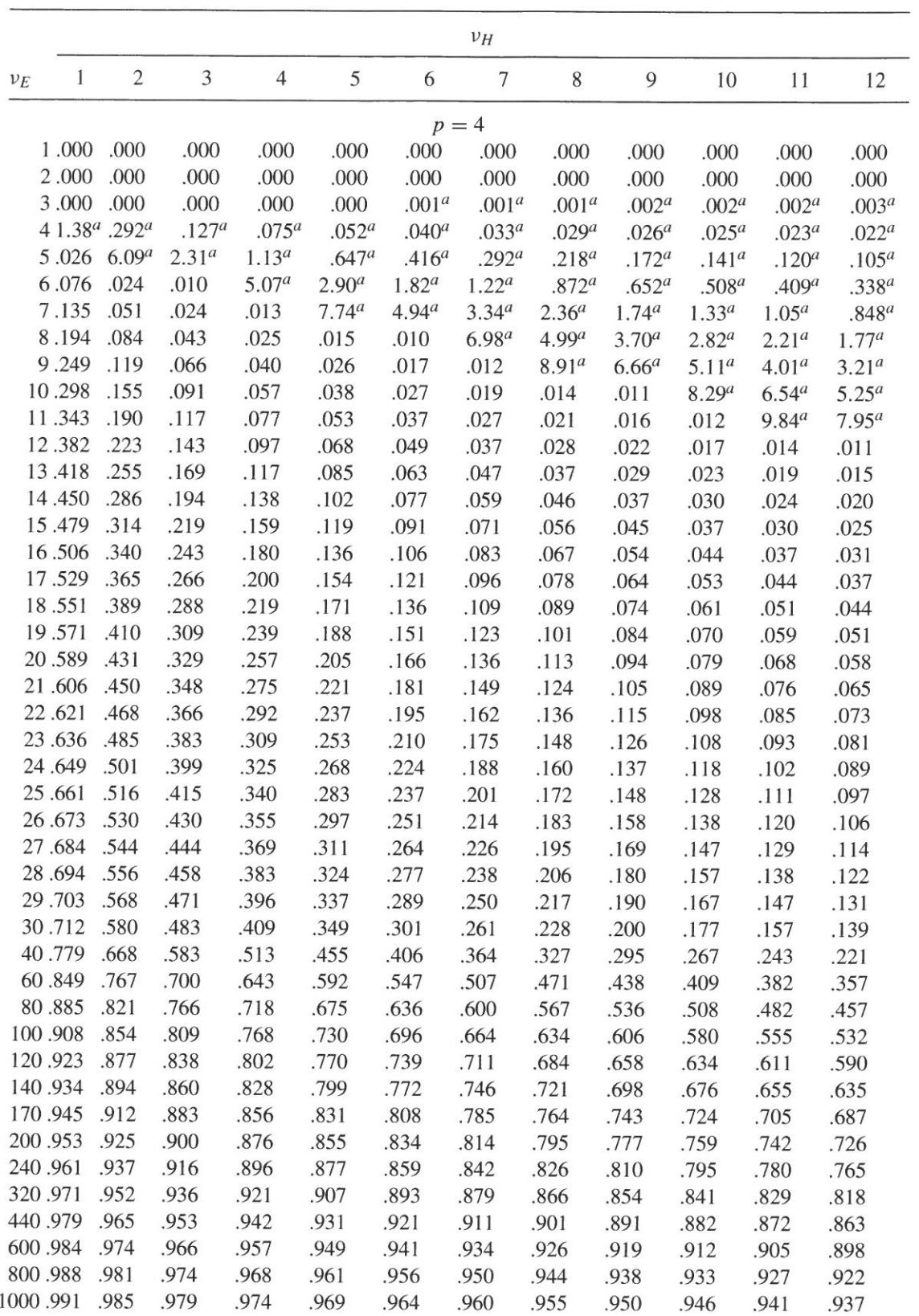

<sup>*a*</sup> Multiply entry by  $10^{-3}$ .

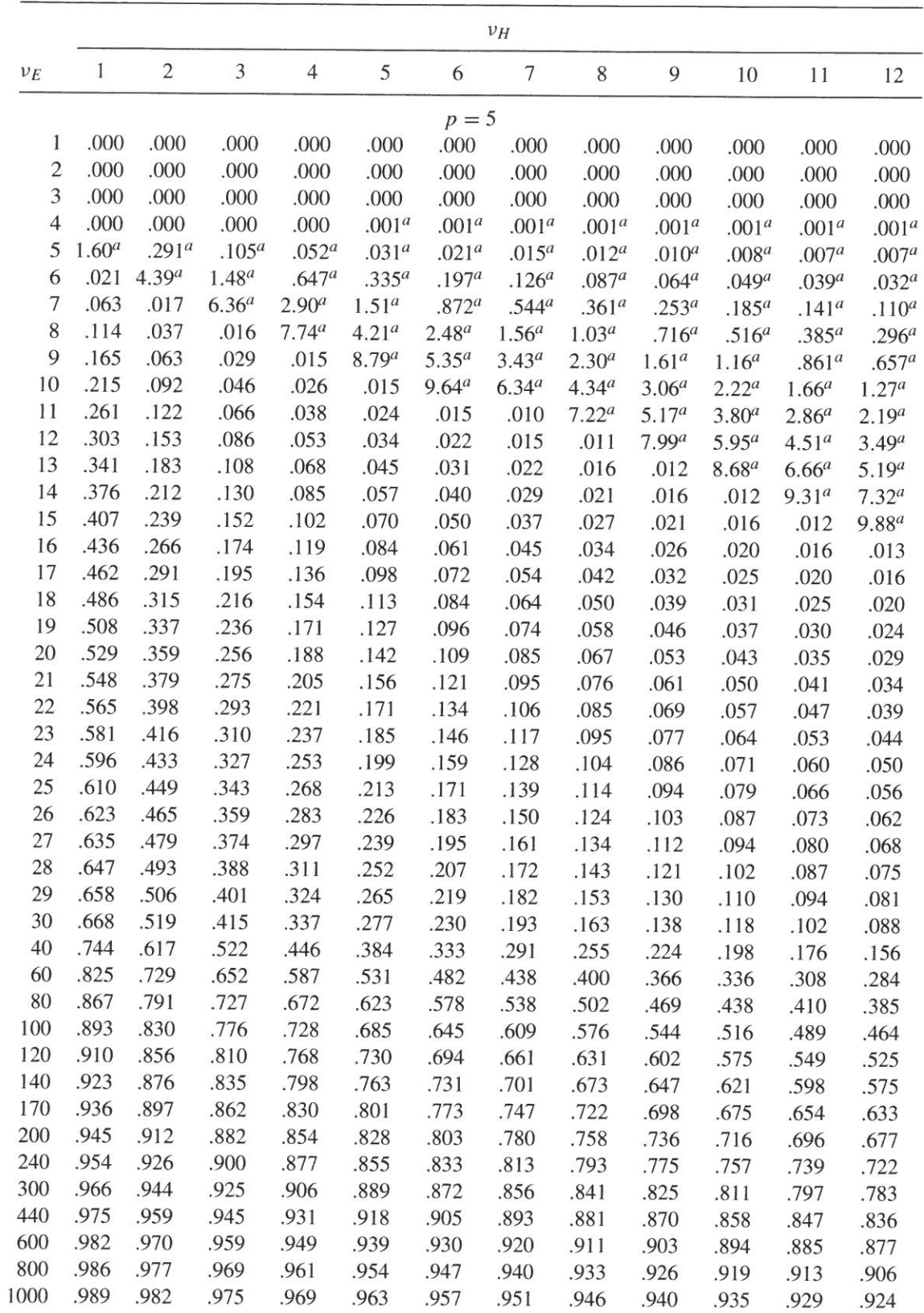

<sup>*a*</sup> Multiply entry by  $10^{-3}$ .

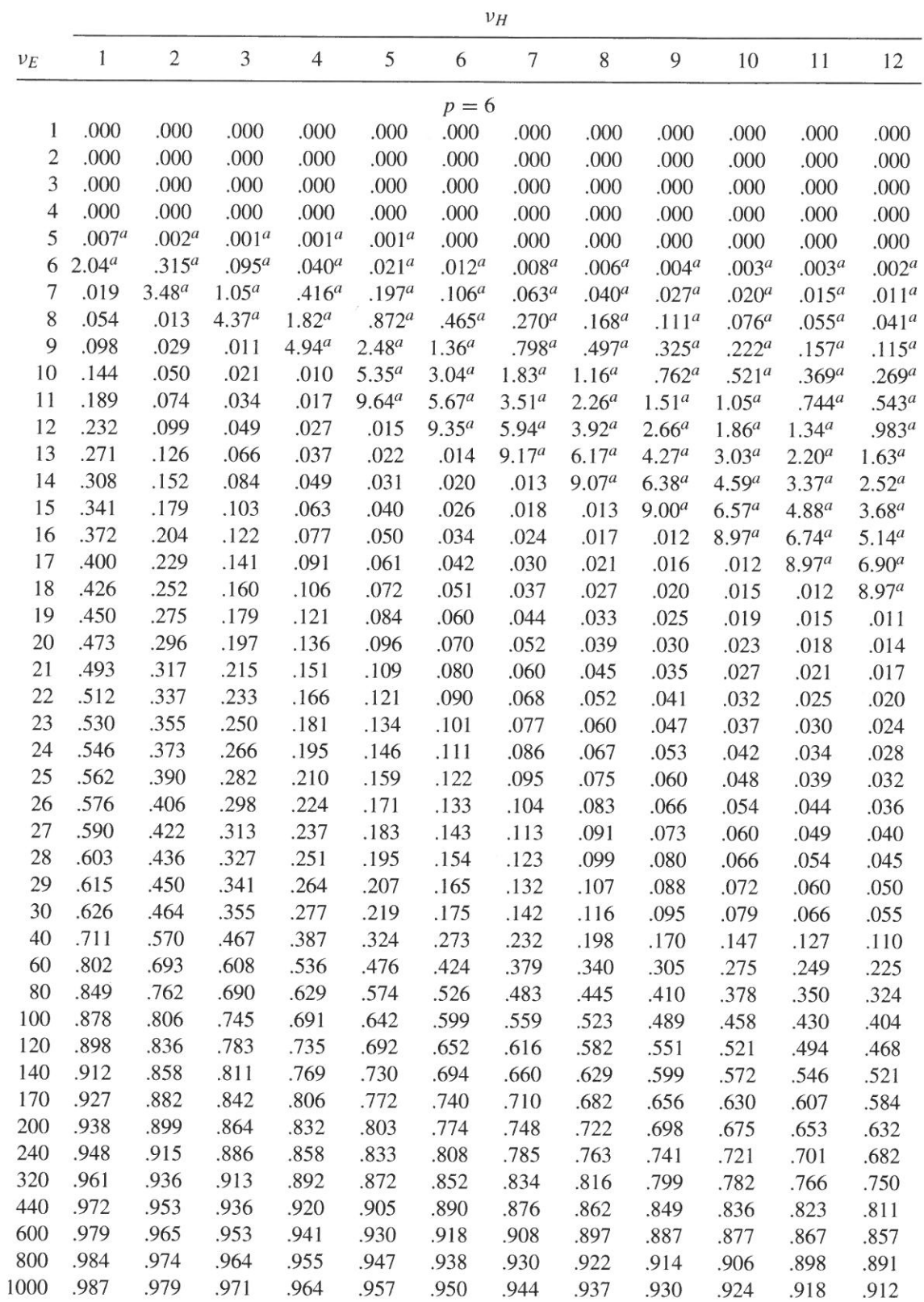

<sup>*a*</sup> Multiply entry by  $10^{-3}$ .

 $\sim$ 

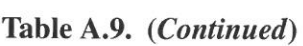

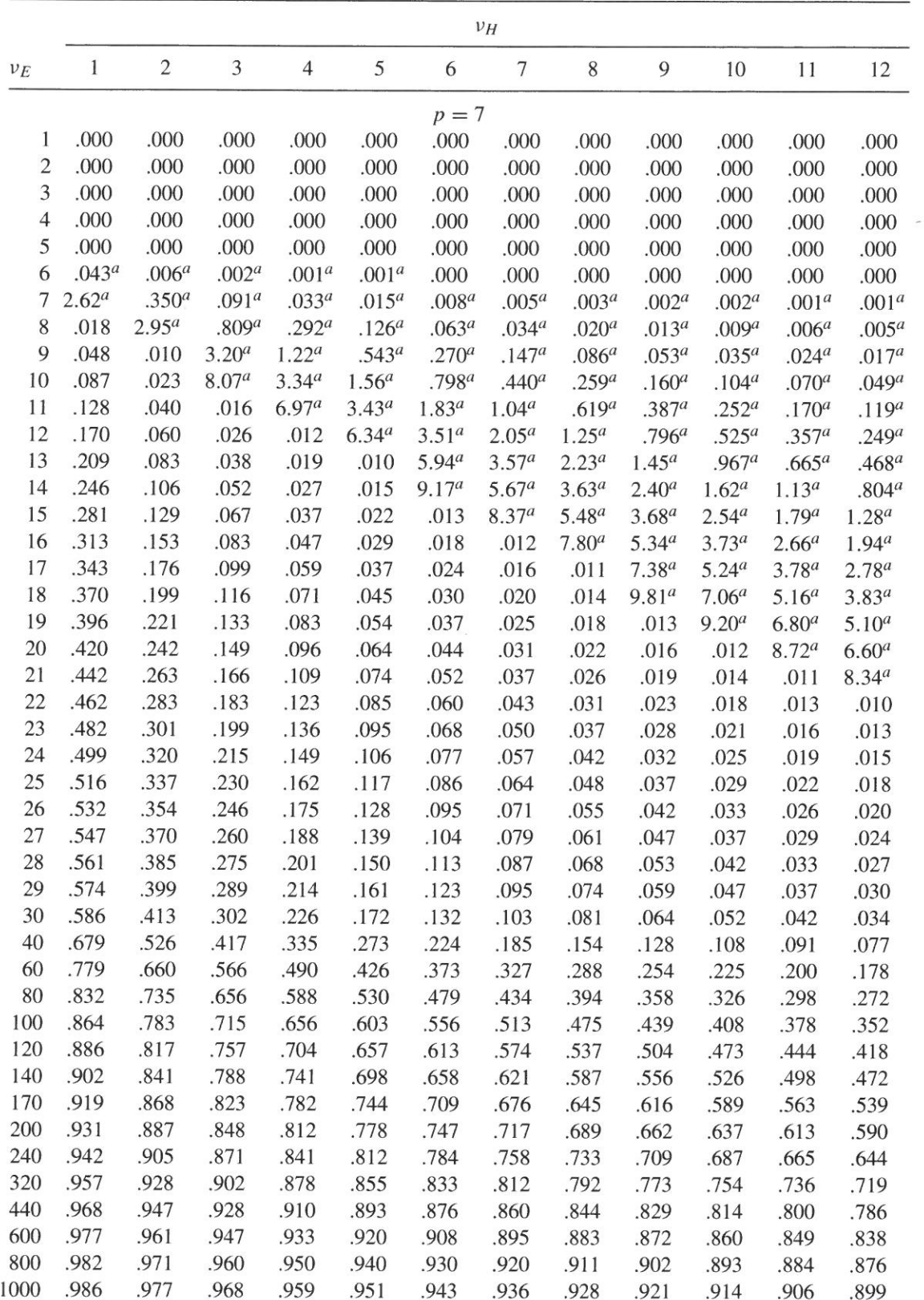

<sup>*a*</sup> Multiply entry by  $10^{-3}$ .

(continued)

 $\mathcal{L}$ 

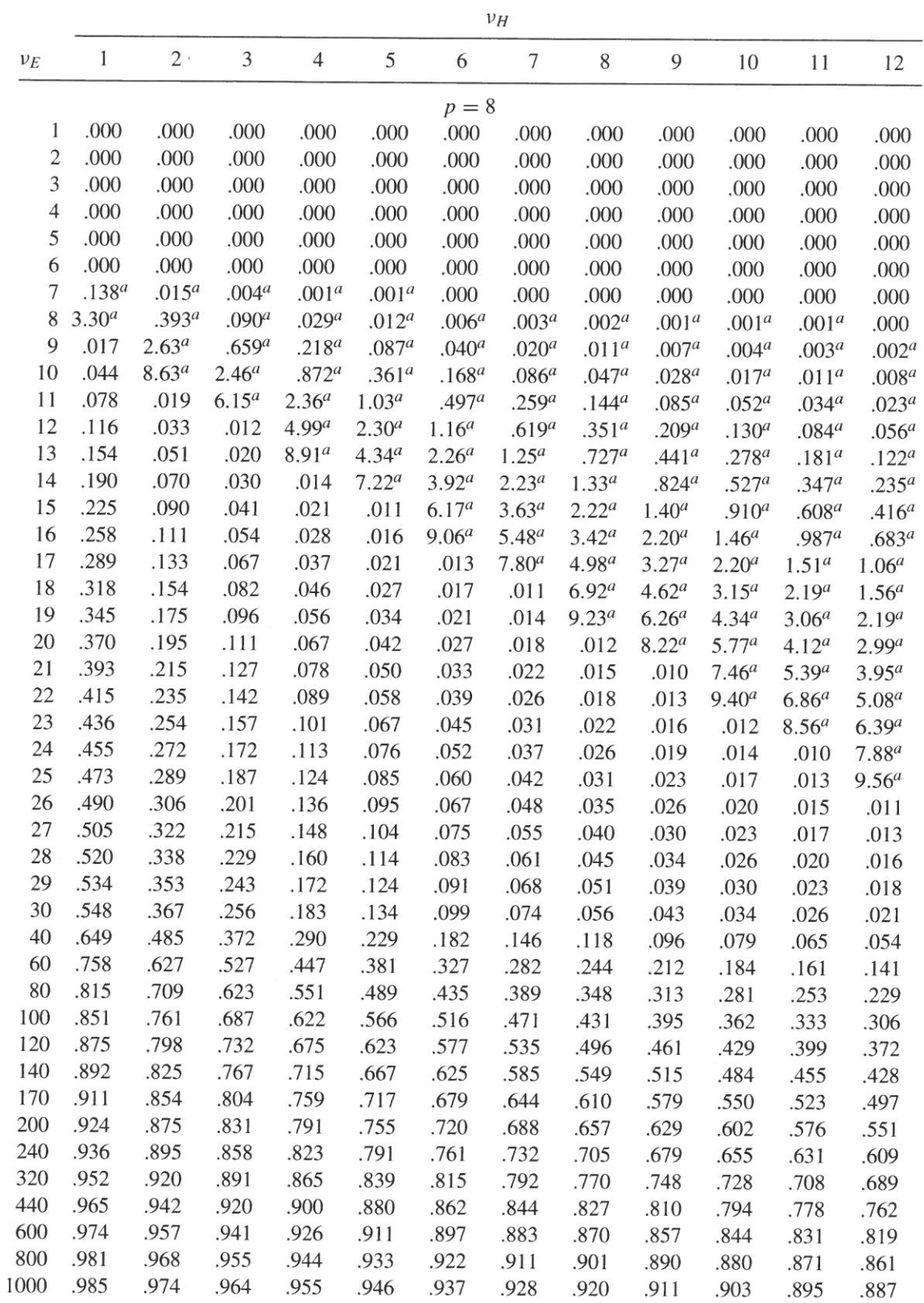

<sup>*a*</sup> Multiply entry by  $10^{-3}$ .

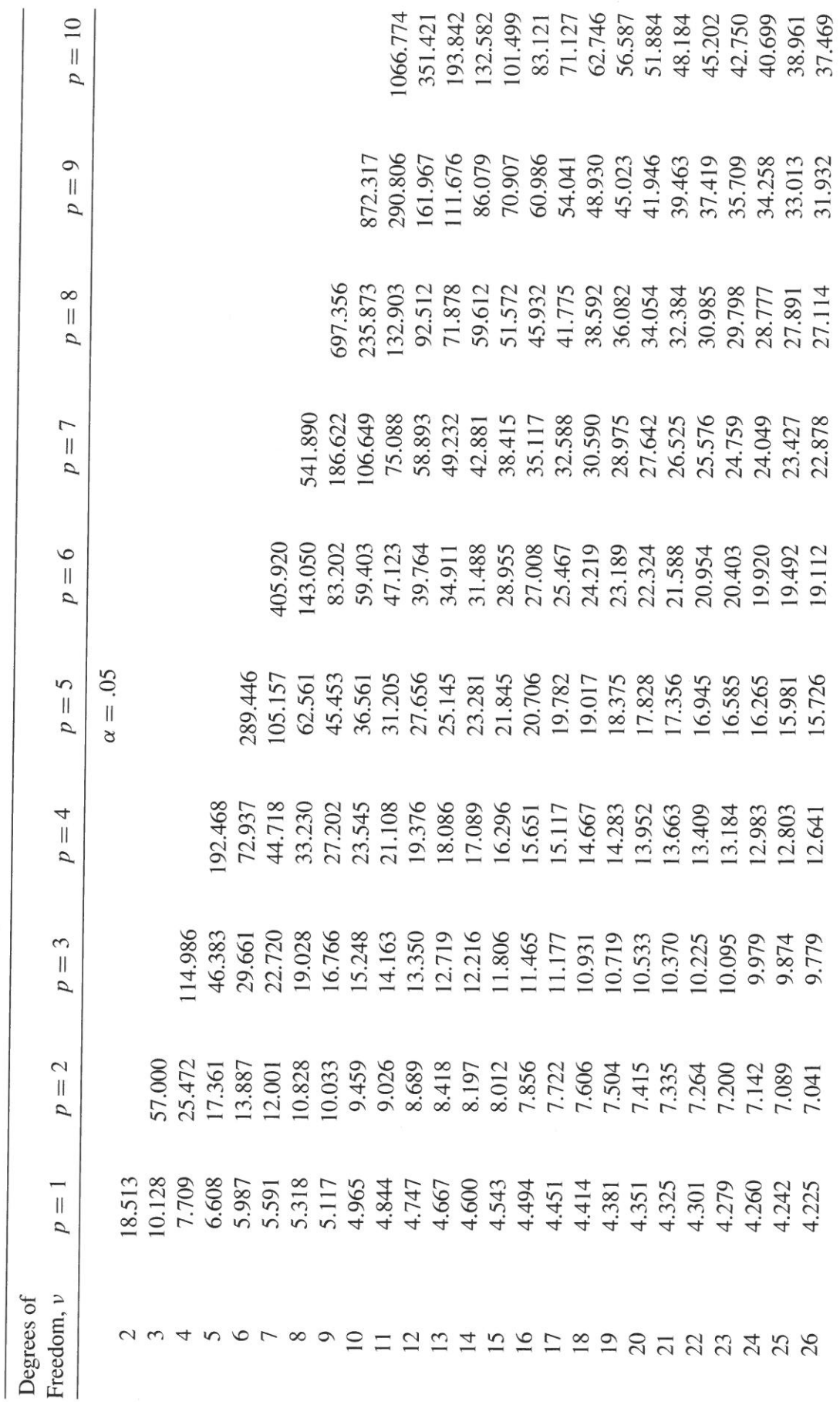

Table A.7. Upper Percentage Points of Hotelling's  $T^2$  Distribution

 $\begin{array}{l} \text{6.176} \\ \text{8.34.94} \\ \text{8.55.15} \\ \text{8.67.15} \\ \text{8.77.83} \\ \text{8.88.8} \\ \text{8.89.8} \\ \text{8.81.8} \\ \text{8.81.8} \\ \text{8.82.8} \\ \text{8.83.8} \\ \text{8.84.47} \\ \text{8.83.83} \\ \text{8.84.43} \\ \text{8.85.83} \\ \text{8.87.83} \\ \text{8.89.84} \\ \text{8.81.85} \\ \text{8.$ 18.570<br>18.307  $\begin{array}{l} 36.985 \\ 36.149 \\ 36.140 \\ 36.25 \\ 36.35 \\ 36.47 \\ 36.53 \\ 36.47 \\ 36.50 \\ 36.50 \\ 36.50 \\ 36.50 \\ 36.50 \\ 36.50 \\ 36.50 \\ 36.50 \\ 36.50 \\ 36.50 \\ 36.50 \\ 36.50 \\ 36.50 \\ 36.50 \\ 36.50 \\ 36.50 \\ 36.50 \\ 36.50 \\ 36.50 \\ 36.50 \\ 36.50 \\ 36.50 \\$ 17.141 21.956<br>21.956 82.317 09 11.311<br>21.555 82.317 09 11.311<br>20.510 11.311 11.312 12.52<br>20.52 12.52 12.545<br>20.52 12.5457<br>20.52 12.5457  $\begin{array}{l} 8.770 \\ 8.463 \\ 18.184 \\ 10.204 \\ 11.931 \\ 12.69 \\ 13.767 \\ 14.388 \\ 15.767 \\ 16.388 \\ 15.388 \\ 16.385 \\ 17.41 \\ 18.67 \\ 19.741 \\ 13.69 \\ 13.417 \\ 17.41 \\ 13.69 \\ 13.417 \\ 12.591 \\ 12.592 \\ 12.592 \\ 13.417 \\ 14.599 \\ 15.710 \\ 16.890 \\ 17.7$ 5.496<br>5.287<br>5.097  $\begin{array}{l} 4.924 \\ 4.240 \\ 13.762 \\ 13.133 \\ 12.923 \\ 12.148 \\ 12.148 \\ 12.148 \\ 12.148 \\ 12.148 \\ 12.148 \\ 12.148 \\ 12.153 \\ 12.160 \\ 11.160 \\ 11.160 \\ 11.160 \\ 11.160 \\ 11.160 \\ 11.160 \\ 11.160 \\ 11.160 \\ 11.160 \\ 11.160 \\ 11.160 \\ 11.160 \\ 11.160$ 1.070 12.493<br>12.359<br>12.236<br>12.1236<br>11.1356<br>10.934<br>10.167<br>10.167<br>10.167<br>10.167<br>10.167<br>10.167 9.931<br>9.817<br>9.650<br>9.552<br>9.488 9.692<br>9.539 0.303 0.303 0.44<br>9.303 0.303 0.44 0.575<br>8.375 0.303 0.303 0.303 0.303 0.303 0.303 0.303 0.303 0.303 0.303 0.303 0.303 0.304 0.46 0.46 0.46 0.46 0.46 0 5.991 3.865 3.851<br>3.841  $\infty$ 8

 $\alpha = .05$ 

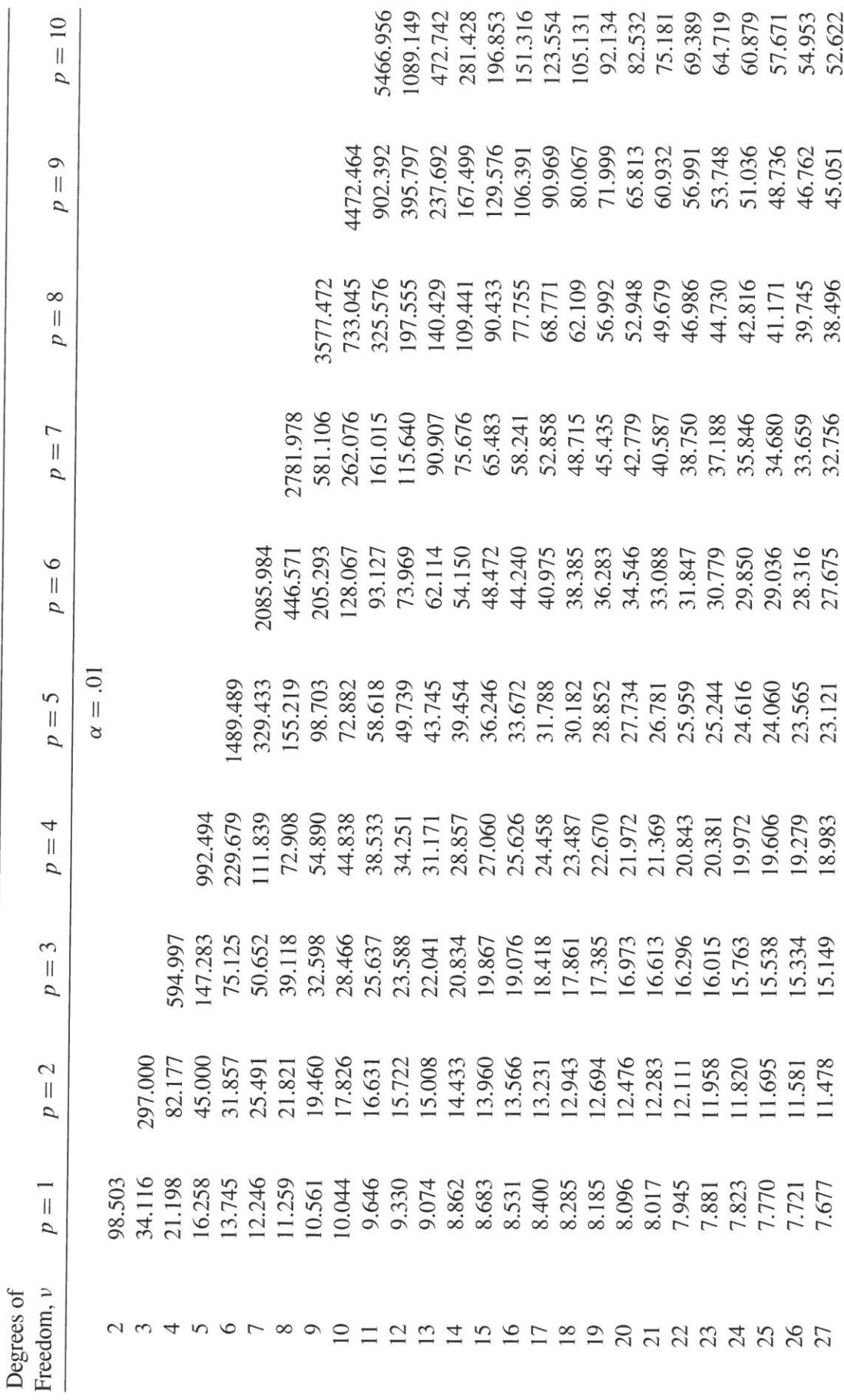

Table A.7. (Continued)

 $\frac{1}{\sigma}$ 

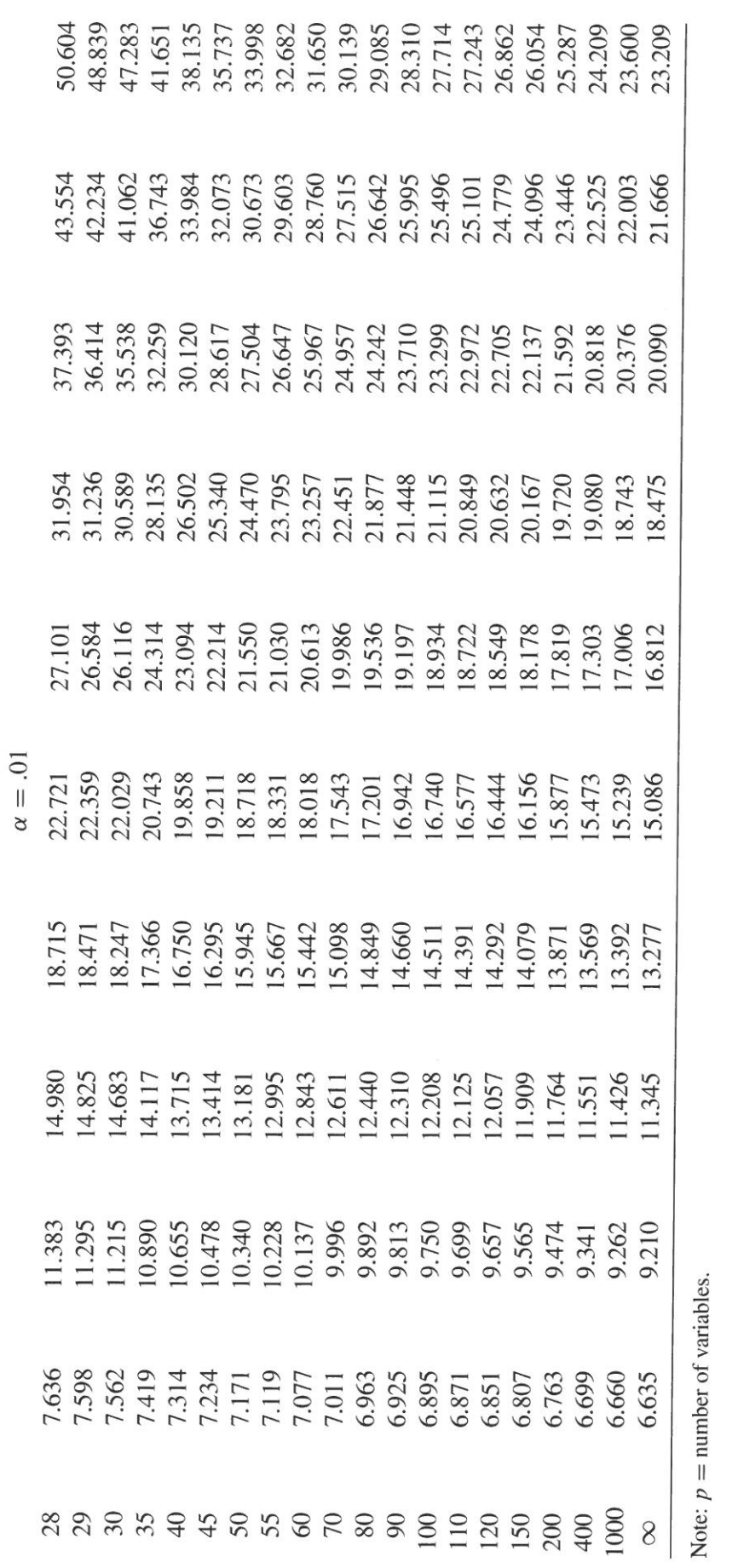